## **MS\_SQL SERVER ήϣϭϷ ϊΟήϣ**

\*\*\*\*\*\*\*\*\*\*\*\*\*\*\*\*\*\*\*\*\*\*\*\*\*

**ΓήϛάΘϟ ϪϨϣ ϑΪϬϟ ϦϜϟϭ SQL SERVER ήϣϭ Ρήη ϊΟήϤϟ άϫ Ϧϣ ϑΪϬϟ βϴϟ άϫ ϲϓ ΓΩέϮϟ ΕΎϣϮϠόϤϟ έΪμϣ ϥ΄Α ΎϤϠϋ SQL SERVER ήϣΔΑΎΘϜϟ ΔΤϴΤμϟ ΔϘϳήτϟΎΑ ˻˹̀˺ MOC Ϧϣ ΎϬϴϠϋ ϝϮμΤϟ ϢΗ ϊΟήϤϟ**

**MOC 2071 Ώ ΔλΎΨϟ ήϣϭϷ ΡήθΑ ΪΒϨγϭ**

**SELECT ΔϠϤΟ ϡΪΨΘγΎΑ ϝϭΪΟ Ϧϣ ΕΎϧΎϴΒϟ ωΎΟήΘγ ˺**

**USE northwind SELECT employeeid, lastname, firstname, title FROM employees GO**

**WHERE ϡΪΨΘγΎΑ ρήη ϊοϭ ϊϣ ϝϭΪΟ Ϧϣ ΕΎϧΎϴΒϟ ωΎΟήΘγ ˻**

**USE northwind SELECT employeeid, lastname, firstname, title FROM employees WHERE employeeid = 5 GO**

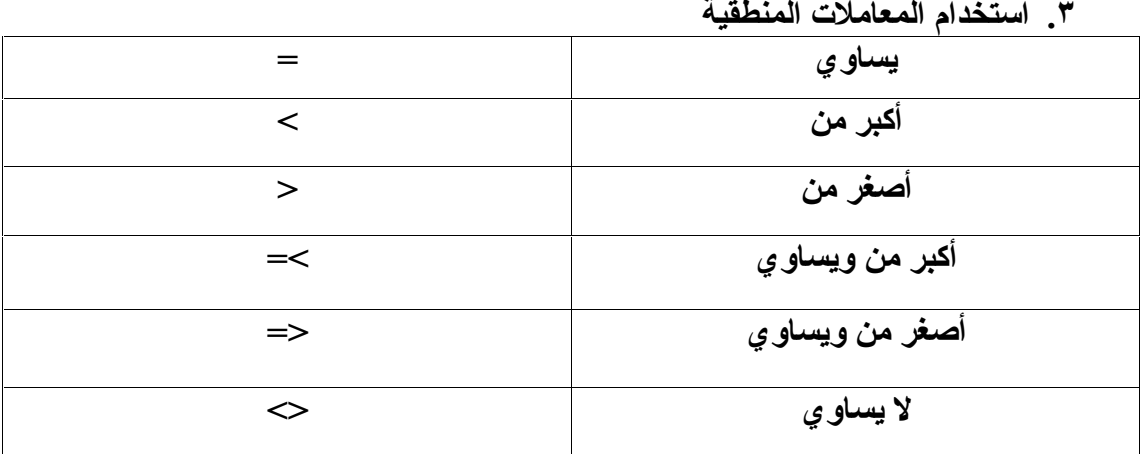

$$
\mathbf{a} \quad \text{a} \quad \text{b} \quad \mathbf{b} \quad \mathbf{c}
$$

**USE northwind SELECT orderid, customerid FROM orders WHERE orderdate < '8/1/96' GO**

**USE northwind SELECT lastname, city FROM employees WHERE country = 'USA'** **•** مثال على =

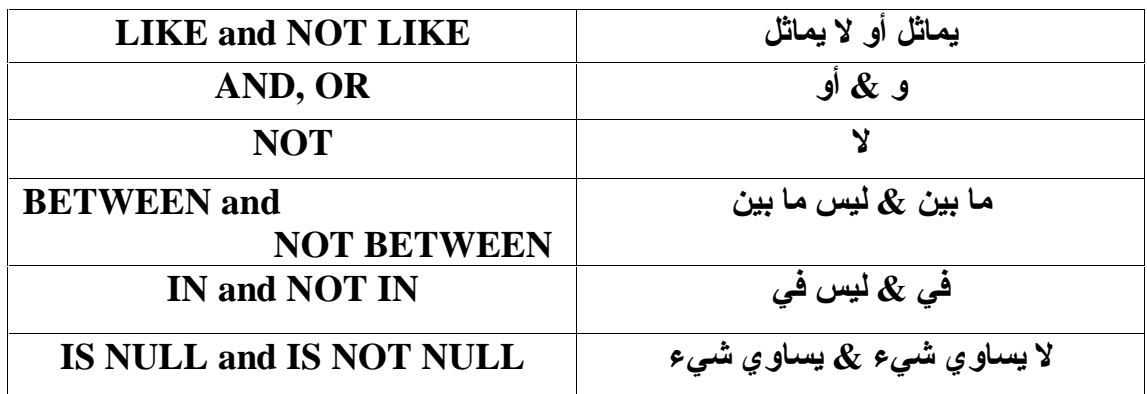

**ΔϴμϨϟ ΕϼϣΎόϤϟ ϲϠϋ ΔϠΜϣ ˾**

ه أمثلة عل*ي L*ike

**T ϑήΤΑ ΪΒΗ ϲΘϟ ˯ΎϤγϷ ωΎΟήΘγ**

**USE northwind SELECT productid, productname, supplierid, unitprice FROM products WHERE (productname LIKE 'T%') GO**

**T ϑήΤΑ ϲϬΘϨΗ ϲΘϟ ˯ΎϤγϷ ωΎΟήΘγ**

**USE northwind SELECT productid, productname, supplierid, unitprice FROM products WHERE (productname LIKE '%T') GO**

لاسترجاع الأسماء التي يتوسطها حرف T

**USE northwind SELECT productid, productname, supplierid, unitprice FROM products WHERE (productname LIKE '%T%') GO**

**BETWEEN ϲϠϋ ϝΎΜϣ**

**USE northwind SELECT productname, unitprice FROM products WHERE unitprice BETWEEN 10 AND 20 GO**

**AND , OR ϊϣ LIKE ϲϠϋ ϝΎΜϣ**

**USE northwind SELECT productid, productname, supplierid, unitprice FROM products WHERE (productname LIKE 'T%') productid < 1600 AND unitprice= 46 OR GO**

**IN ϲϠϋ ϝΎΜϣ**

**USE northwind SELECT companyname, country FROM suppliers WHERE country IN ('JAPAN','ITALY') GO**

**NULL ϲϠϋ ϝΎΜϣ**

**USE northwind SELECT companyname, fax FROM suppliers WHERE fax IS NULL GO**

**ORDER BY ϡΪΨΘγΎΑ ΎϴϟίΎϨΗ ΕΎΟήΨϤϟ ΐϴΗήΗ ˿**

**USE northwind SELECT productid, productname, categoryid, unitprice FROM products ORDER BY categoryid, unitprice DESC GO**

**ϡϼόΘγϻ ΔϳΎϬϧ Ϧϣ DESC ΔϤϠϛ ΎϨϓάΣ Ϋ· ΎϳΪϋΎμΗ ΕΎΟήΨϤϟ ΐϴΗήΗ ϦϜϤϳ**

**TOP n ϡΪΨΘγΎΑ Ϣϴϗ ήΒϛ ωΎΟήΘγ ̀**

**USE northwind SELECT TOP 5 orderid, productid, quantity FROM [order details] ORDER BY quantity DESC**

**έήϜΗ ΪΟϭ ϥ· ϰΘΣ Ϣϴϗ ήΒϛ ωΎΟήΘγϻ TOP n ϊϣ WITH TIES ήϣϷ ϡΪΨΘγ ́ USE NORTHWIND SELECT TOP 5 WITH TIES ORDERID, PRODUCTID , QUANTITY FROM[ORDER DETAILS@ ORDER BY QUANTITY DESC**

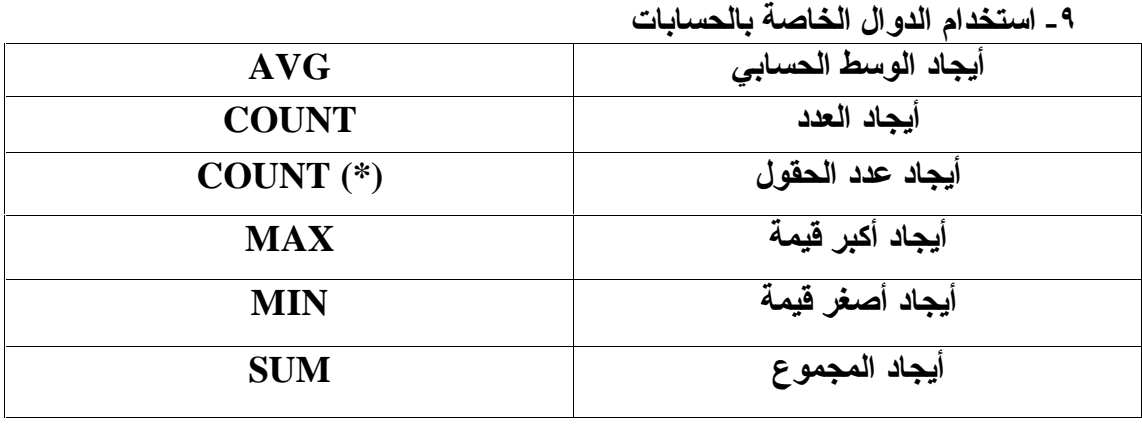

**•** مثال على AVG

## **USE NORTHWIND SELECT AVG(UNITPRICE) AS 'TOTAL AVG' FROM PRODUCTS**

**SUM ϲϠϋ ϝΎΜϣ**

**USE NORTHWIND SELECT SUM (QUANTITY)AS 'TOTAL SUM' FROM [ORDER DETAILS]**

**COUNT ϲϠϋ ϝΎΜϣ**

**USE NORTHWIND SELECT COUNT(\*) AS 'TOTAL COUNT' FROM EMPLOYEES**

**USE northwind SELECT COUNT(reportsto)AS 'TOTAL COUNT' FROM employees**

**GROUP BY ϡΪΨΘγΎΑ ΕΎϧΎϴΒϟ ϊϴϤΠΗ ˺˹**

**USE NORTHWIND SELECT PRODUCTID , SUM(QUANTITY)AS 'TOTAL QUANTITY' FROM [ORDER DETAILS] GROUP BY PRODUCTID**

**HAVING ϡΪΨΘγΎΑ ΕΎΟήΨϤϟ ϲϠϋ ρήη ϊοϭ ˺˺**

**USE NORTHWIND SELECT PRODUCTID , SUM(QUANTITY)AS 'TOTAL QUANTITY' FROM [ORDER DETAILS] GROUP BY PRODUCTID HAVING SUM (QUANTITY)>=500**

**NULL ΔϤϴϘϟ ϞϤΤΗ ϭ ΓέήϜϣ ΕΎϧΎϴΑ ξόΑ ΕΪΟϭ Ϋ· ϰΘΣ ΔΑϮϠτϤϟ ΕΎϧΎϴΒϟ ωΎΟήΘγ ˺˻ WITH ROLLUP** باستخدام

**USE northwind SELECT orderid, productid, SUM(quantity) AS total\_quantity FROM [order details] WHERE orderid < 10250 GROUP BY orderid, productid WITH ROLLUP ORDER BY orderid, productid**

**NULL ΔϤϴϘϟ ϞϤΤΗ ϭ ΓέήϜϣ ΕΎϧΎϴΑ ϱ ΕΪΟϭ Ϋ· ϰΘΣ ΔΑϮϠτϤϟ ΕΎϧΎϴΒϟ ωΎΟήΘγ ˺˼ WITH CUBE ϡΪΨΘγΎΑ**

**USE northwind SELECT orderid, productid, SUM(quantity) AS total\_quantity FROM [order details] WHERE orderid < 10250 GROUP BY orderid, productid WITH CUBE ORDER BY orderid, productid**

**COMPUTE ήϣϷ ϡΪΨΘγΎΑ ΔϴΑΎδΣ ΕΎϴϠϤόΑ ϡΎϴϘϟϭ ΕΎϧΎϴΒϟ ωΎΟήΘγ ˺˽ ϡϼόΘγϻ ϝϭΪΟ ΔϳΎϬϧ ϲϓ ΕΎϴϤϜϟ ϲϟΎϤΟ· ΏΎδΤΑ ϲϟΎΘϟ ϝΎΜϤϟ ϲϓ COMPUTE ήϣϷ ϡϮϘϳ USE northwind SELECT productid, orderid, quantity FROM [order details] ORDER BY productid, orderid COMPUTE SUM(quantity)**

**COMPUTE BY ήϣϷ ϡΪΨΘγΎΑ ΔϴΑΎδΣ ΕΎϴϠϤόΑ ϡΎϴϘϟϭ ΕΎϧΎϴΒϟ ωΎΟήΘγ ˺˾ ϝϭΪΟ ϲϓ ΞΘϨϣ ϞϜϟ ΕΎϴϤϜϟ ϲϟΎϤΟ· ΏΎδΤΑ ϲϟΎΘϟ ϝΎΜϤϟ ϲϓ COMPUTE BY ήϣϷ ϡϮϘϳ** الاستعلام على حدى ويتم وضع النتيجة بعد رقم كل منتج

**USE northwind SELECT productid, orderid, quantity FROM [order details] ORDER BY productid, orderid COMPUTE SUM(quantity) BY productid**

**ϝϭΪΟ Ϧϣ ήΜϛ ςΑήϟ έΎόΘδϣ Ϣγ ϡΪΨΘγ ˺˿** الهدف من هذه العملية الاختصار في كتابة أسم الجدول منعا لحدوث أخطاء وسيتضح الفرق في المثاليين التاليين

**و المثال الأول بدون أسم مستعار** 

**USE joindb SELECT buyer\_name, sales.buyer\_id, qty FROM buyers INNER JOIN sales ON buyers.buyer\_id = sales.buyer\_id**

**و المثال الثاني باستخدام أسم مستعار** 

**USE joindb SELECT buyer\_name, s.buyer\_id, qty FROM buyers AS b INNER JOIN sales AS s ON b.buyer**  $id = s$ **.buyer**  $id$ 

**ΔτΒΗήϤϟ ϝϭΪΠϟ Ϧϣ ϡϼόΘγϻ ϕήσ ˺̀**

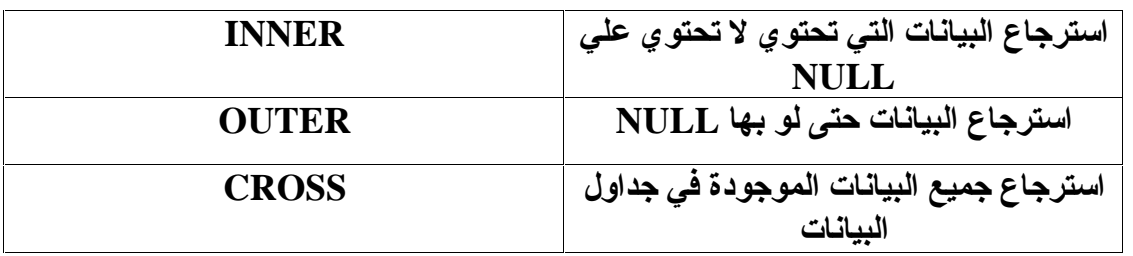

## **INNER ϲϠϋ ϝΎΜϣ**

**USE joindb SELECT buyer\_name, sales.buyer\_id, qty FROM buyers INNER JOIN sales ON buyers.buyer\_id = sales.buyer\_id**

**OUTER ϲϠϋ ϝΎΜϣ**

**USE joindb SELECT buyer\_name, sales.buyer\_id, qty FROM buyers LEFT OUTER JOIN sales ON buyers.buyer\_id = sales.buyer\_id**

**.** مثال على CROSS

**USE joindb SELECT buyer\_name, qty FROM buyers CROSS JOIN sales**

**ϦϴϟϭΪΟ Ϧϣ ήΜϛ Ϧϣ ΕΎϧΎϴΒϟ ωΎΟήΘγ ˺́**

**USE joindb SELECT buyer\_name, prod\_name, qty FROM buyers INNER JOIN sales ON buyers.buyer\_id = sales.buyer\_id INNER JOIN produce ON sales.prod\_id = produce.prod\_id**

**Ϫδϔϧ ϊϣ ΔϗϼόΑ ςΒΗήϣ ϝϭΪΟ Ϧϣ ΕΎϧΎϴΒϟ ωΎΟήΘγ ˺̂**

**USE joindb SELECT a.buyer\_id AS buyer1, a.prod\_id, b.buyer\_id AS buyer2 FROM sales AS a INNER JOIN sales AS b ON a.prod\_id = b.prod\_id**

**UNION ήϣϷ ϡΪΨΘγΎΑ ϦϴϣϼόΘγ ΞϣΩ ˻˹**

- الجزء الأول في الاستعلام التالي والذي ينتهي قبل UNION يطلب استرجاع الاسم الأول والثاني الخاصين بالأفراد ودمجهم في حقل واحد ثم استرجاع أسم المدينة والرقم ا**لبريد**ى
	- **Ϣγϻ ωΎΟήΘγ ΐϠτϳ UNION ΪόΑ ΪΒϳ ϱάϟϭ ϲϟΎΘϟ ϡϼόΘγϻ ϲϓ ϲϧΎΜϟ ˯ΰΠϟ ΔϨϳΪϤϟ Ϣγ ωΎΟήΘγ ϢΛ ΪΣϭ ϞϘΣ ϲϓ ϢϬΠϣΩϭ ΕΎϛήθϟΎΑ ϦϴλΎΨϟ ϲϧΎΜϟϭ ϝϭϷ** والرقم البريد*ى*
	- لذا سيتم استرجاع بيانات الأفراد أو الشركات من <u>جدولين مختلفين وغير مرتبطين</u> **بعلاقة في نفس الاستعلام**

**USE northwind**

**SELECT (firstname + ' ' + lastname) AS name, city, postalcode FROM employees UNION**

**SELECT companyname, city, postalcode FROM customers**

**SUB QUERY ΔΒϛήϤϟ ΕΎϣϼόΘγϻ ϡΪΨΘγ ˻˺**

- **ϲϓ ΔϴϠϤϋ Ϧϣ ήΜϛ΄Α ϡΎϴϘϟ Ϯϫ Δϴϋήϔϟ ϭ ΔΒϛήϤϟ ΕΎϣϼόΘγϻ ϡΪΨΘγ Ϧϣ ϑΪϬϟ** نفس الاستعلام
	- **ΐϴΗήΘϟΎΑ Ϣϫϭ ΪΣϭ ϡϼόΘγ ϲϓ ΕΎϴϠϤϋ ΔόΑέ άϴϔϨΗ ϢΘϴγ ϲϟΎΘϟ ϝΎΜϤϟ ϲϓ ϼΜϣ**
		- **title, price Ώ ΔλΎΨϟ ΕΎϧΎϴΒϟ ΝήΨΘγ ˺**
- **average ϥϮϨόΑ ϞϘΣ ϲϓ ΔΠϴΘϨϟ ϊοϭϭ Price Ώ ιΎΨϟ ςγϮΘϤϟ ΝήΨΘγ ˻**
- **ϊοϭϭ average ϞϘΣ ϲϓ ΓΩϮΟϮϤϟ ϢϴϘϟ Ϧϣ Price ϞϘΣ ϲϓ ΓΩϮΟϮϤϟ ϢϴϘϟ Ρήσ ˼ difference ϢγΎΑ ϞϘΣ ϲϓ ΞΗΎϨϟ**
	- **type='popular\_comp' Ϯϫϭ ΔϘΑΎδϟ ΕΎϴϠϤόϟ άϴϔϨΘϟ ρήη ϊοϭ ˽**

**USE pubs SELECT title, price ,(SELECT AVG(price) FROM titles) AS average , price- (SELECT AVG(price) FROM titles) AS difference FROM titles WHERE type='popular\_comp'**

**ΕΎΟήΨϤϠϟ ρϭήη ϭ ήϴϳΎόϤϛ SUB QUERY ΔΒϛήϤϟ ΕΎϣϼόΘγϻ ϡΪΨΘγ ˻˻ USE northwind SELECT DISTINCT productid, quantity FROM [order details] AS ord1 WHERE quantity = ( SELECT MAX(quantity) FROM [order details] AS ord2 WHERE ord1.productid = ord2.productid )**

**و مثال أخر** 

**USE northwind SELECT orderid, customerid FROM orders AS or1 WHERE 20 < (SELECT quantity FROM [order details] AS od WHERE or1.orderid = od.orderid AND od.productid = 23)**

**و مثال أخر** 

**USE pubs SELECT DISTINCT t1.type FROM titles AS t1 WHERE t1.type IN (SELECT t2.type FROM titles AS t2 WHERE t1.pub\_id**  $\langle \rangle$  **t2.pub\_id**) **ΔΠϴΘϨϟ βϔϧ ΝήΨϳ ΐϛήϣ ϡϼόΘγΎΑ HAVING ήϣϷ ϝΪΒΘγ ˻˼**

**HAVING ήϣϷΎϣΪΨΘδϣ ϝϭϷ ϝΎΜϤϟ**

**USE pubs SELECT t1.type, t1.title, t1.price FROM titles AS t1 INNER JOIN titles AS t2**  $ON$  **t1.type** = **t2.type GROUP BY t1.type, t1.title, t1.price HAVING t1.price > AVG(t2.price)**

## **HAVING Ϧϣ ϻΪΑ SUB QUERY ϲϧΎΜϟ ϝΎΜϤϟ**

**USE pubs SELECT t1.type, t1.title, t1.price FROM titles AS t1 WHERE t1.price > ( SELECT AVG(t2.price) FROM titles AS t2 WHERE**  $t1.$ **type** =  $t2.$ **type**)

**ΐϛήϤϟ ϡϼόΘγϻΎΑ ϝϭΪΟ Ϧϣ ήΜϛ Ϧϣ ΕΎϧΎϴΒϟ ωΎΟήΘγ ϲϓ ΔϳΩΎόϟ ΔϘϳήτϟ ϝΪΒΘγ ˻˽** مستخدما الأمر **EXISTS** 

● المثال الأول استرجاع البيانات من أكثر من جدول بالطريقة التقليدية

**USE northwind SELECT DISTINCT lastname, e.employeeid FROM orders AS o INNER JOIN employees AS e ON o.employeeid = e.employeeid WHERE o.orderdate = '9/5/1997'**

**ωΎΟήΘγ ϲϓ ΔϳΪϴϠϘΘϟ ΔϘϳήτϟ Ϧϣ ϻΪΑ SUB QUERY ϡΪΨΘγ ϲϧΎΜϟ ϝΎΜϤϟ NOT EXISTS ϭ EXISTS ϡΪΨΘγΎΑ ϝϭΪΟ Ϧϣ ήΜϛ Ϧϣ ΕΎϧΎϴΒϟ**

**USE northwind SELECT lastname, employeeid FROM employees AS e WHERE EXISTS ( SELECT \* FROM orders AS o WHERE e.employeeid = o.employeeid AND o.orderdate = '9/5/1997' )**

**ϢϴϘϟ ϡΪΨΘγΎΑ ϝϭΪΠϟ ϲϓ ΕΎϧΎϴΒϟ ΔϓΎο· ˻˾ ΐϴΗήΘϟΎΑ ΔϴϟΎΘϟ ΕϮτΨϟ ϢΘΗ ϲϟΎΘϟ ϝΎΜϤϟ ϲϓ ϪϠΧΩ ΕΎϧΎϴΒϟ ΔϓΎο· ΩήϤϟ ϝϭΪΠϟ Ϣγ ΔΑΎΘϛ ˺ ΎϬϠΧΩ ΔϓΎοϹ ΩήϤϟ ΎϳϼΨϟ ˯ΎϤγ ΔΑΎΘϛ ˻ ΎϫΪϳΪΤΗ ϢΗ ϲΘϟ ϦϛΎϣϷ ϲϓ ΎϬΘϓΎο· ϢΘϴγ ϲΘϟ ϢϴϘϟ ΔΑΎΘϛ ˼ USE northwind**

**INSERT customers ( customerid, companyname, contactname, contacttitle ,address, city, region, postalcode, country, phone ,fax) VALUES ('PECOF', 'Pecos Coffee Company','Michael Dunn' ,'Owner', '1900 Oak Street', 'Vancouver', 'BC' ,'V3F 2K1', 'Canada', '(604) 555-3392' ,'(604) 555-7293')** ● للتأكد من إضافة البيانات قم بكتابة الاستعلام التالي

**USE northwind**

**SELECT customerid, companyname, contactname, contacttitle,address, city, region, postalcode, country, phone,fax FROM customers WHERE customerid = 'PECOF'**

> **Insert...Select ϡΪΨΘγΎΑ ήΧ ϝϭΪΟ Ϧϣ ϝϭΪΟ ϲϓ ΕΎϧΎϴΒϟ ΔϓΎο· ˻˿** في الاستعلام التالي تتم الع*م*ليات التالية **ϪϠΧΩ ΕΎϧΎϴΒϟ ΔϓΎο· ΩήϤϟ ϝϭΪΠϟ Ϣγ ΔΑΎΘϛ ˺ ΎϬϨϣ ΕΎϧΎϴΒϟ ΐΤγ ϢΘϴγ ϲΘϟ ΎϳϼΨϟ ˯ΎϤγϷ ΪϳΪΤΗ ˻ ϪϨϣ ΔϓΎοϹ ϢΘϴγ ϱάϟ ϝϭΪΠϟ Ϣγ ΪϳΪΤΗ ˼**

**USE northwind INSERT customers SELECT substring (firstname, 1, 4) + substring (lastname, 1, 3) ,lastname, firstname, title, address, city ,region, postalcode, country, homephone, NULL FROM employees**

**ϡϼόΘγϻ ϞϴϐθΗ ΪϨϋ ϪΎθϧ· ϢΘϳ ΖϗΆϣ ϝϭΪΟ ϲϓ ΕΎϧΎϴΒϟ ΔϓΎο· ˻̀ ϢΘϳ ϲϟΎΘϟ ϡϼόΘγϻ ϲϓ ΎϴϜϴΗΎϣϮΗϭ ϩ΅Ύθϧ· ϢΘϳ ΖϗΆϣ ϝϭΪΟ ˯Ύθϧ· ˺ ήΧ ϝϭΪΟ Ϧϣ ϝϭΪΠϟ άϫ ϞΧΩ ΕΎϧΎϴΒϟ ΔϓΎο· ˻ ϪϴϠϋ ϢΘΗ ϱάϟ ϲδϴήϟ ϝϭΪΠϟ ϲϠϋ ςϐπϟ ϒϴϔΨΗ ΖϗΆϣ ϝϭΪΟ ˯Ύθϧ· ΪϮϓ Ϣϫ Ϧϣ ϝΪόϧ ϭ ϒϴπϧ ΖϗΆϣ ϝϭΪΟ ˯Ύθϧ· ΎϨϜϤϳ άϟ ΕΎϧΎϴΒϟ ϞϳΪόΗϭ ωΎΟήΘγϭ ΔϓΎο· ΔϴϠϤϋ ϲδϴήϟ ϝϭΪΠϟ ϲϓ ϲΎϬϧ ϞϜθΑ ΎϬψϔΤΑ ϡϮϘϧ ϚϟΫ ΪόΑ ΕΎϧΎϴΒϟ ϪΑ**

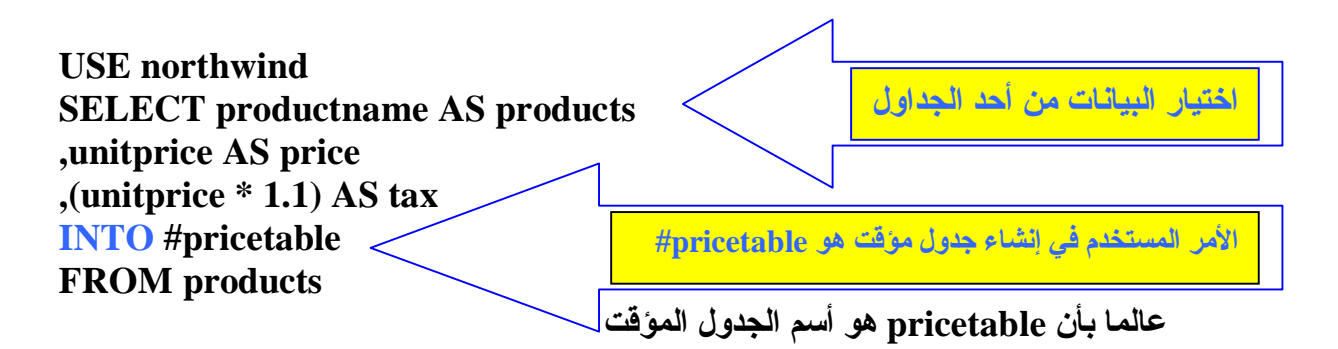

**ϲϟΎΘϟ ϡϼόΘγϻ ΔΑΎΘϜΑ Ϣϗ ϪΑ ΕΎϧΎϴΒϟ ΔϓΎο· ϢΗϭ ϩ΅Ύθϧ· ϢΗ ϝϭΪΠϟ ϥ Ϧϣ Ϊϛ΄ΘϠϟ**

● الاستعلام التالي يقوم باسترجاع البيانات من الجدو ل الموفت

**USE northwind SELECT \* FROM #pricetable**

**DELETE ήϣϷ ϡΪΨΘγΎΑ ϝϭΪΟ Ϧϣ ΕΎϧΎϴΒϟ ϑάΣ ˻́**

**USE northwind DELETE orders WHERE DATEDIFF(MONTH, shippeddate, GETDATE()) >= 4**

**ΔϗϼόΑ ϦϴτΒΗήϣ ϦϴϟϭΪΟ Ϧϣ ΕΎϧΎϴΒϟ ϑάΣ ˻̂**

**USE northwind DELETE FROM [order details] FROM orders AS o INNER JOIN [order details] AS od ON o.orderid = od.orderid WHERE orderdate = '4/14/1998'**

**ϦϴτΒΗήϣ ϦϴϟϭΪΟ Ϧϣ ΕΎϧΎϴΒϟ ϑάΣ ϲϓ (SUB QUERY) ϲϋήϔϟ ϡϼόΘγϻ ϡΪΨΘγ ˼˹**

**لعلاقة** 

**USE northwind DELETE FROM [order details] WHERE orderid IN ( SELECT orderid FROM orders WHERE orderdate = '4/14/1998'**  $\left($ 

**UPDATE ήϣϷ ϡΪΨΘγΎΑ ϝϭΪΠϟ ΪΣ ϲϓ ΕΎϧΎϴΒϟ ϞϳΪόΗ ˼˺ USE northwind UPDATE products SET unitprice = (unitprice \* 1.1)**

**ΔϗϼόΑ ϦϴτΒΗήϣ ϦϴϟϭΪΟ ϲϓ ΕΎϧΎϴΒϟ ϞϳΪόΗ ˼˻**

بعلاقة

**USE NORTHWIND UPDATE products SET** unitprice  $=$  unitprice  $+2$ **FROM products INNER JOIN suppliers ON products.supplierid = suppliers.supplierid WHERE suppliers.country = 'USA'**

**ϦϴτΒΗήϣ ϦϴϟϭΪΟ ϲϓ ΕΎϧΎϴΒϟ ϞϳΪόΗ ϲϓ (SUB QUERY) ϲϋήϔϟ ϡϼόΘγϻ ϡΪΨΘγ ˼˼**

**USE NORTHWIND UPDATE products SET** unitprice  $=$  unitprice  $+2$ **WHERE supplierid IN ( SELECT supplierid FROM suppliers WHERE country = 'USA'**  $\overline{ }$ 

كان معكم من مصر أحمد كمال الملقب ب

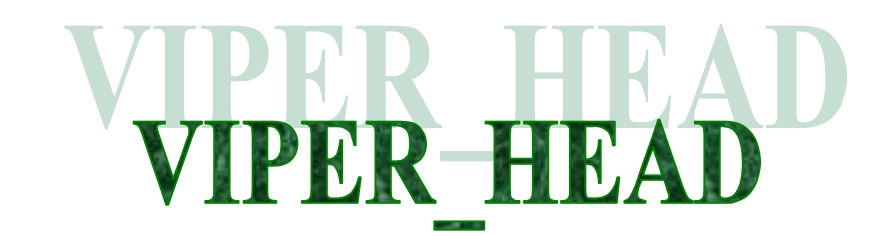

وهذه دعوة إلى كل من يصله هذا الملف من خارج المنتدى أن ينضم إلي اًعضاًء الفريق العرب*ي* للبرمجة فقط توجه للموقع **[WWW.ARABTEAM2000.COM](http://WWW.ARABTEAM2000.COM)**